## **Příklad - skladový tok plánovače**

Schéma:

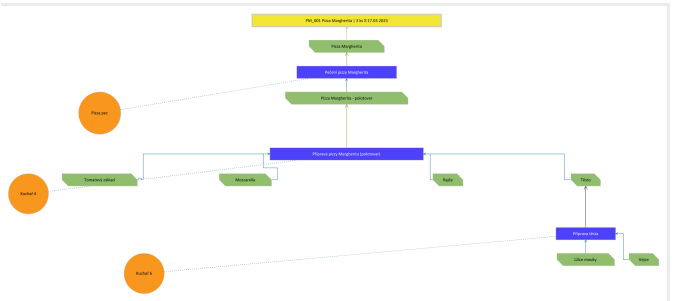

Vstupní konfigurace:

- Ukázková objednávka má položku **"Pizza Margherita" v počtu 3ks**
- Žádná položka není skladem, musí se tedy vyrobit.
- Některé položky jsou ale nekonečného typu [Infinite], tím pádem jsou dostupné vždy. APS tyto položky počítá do záporných hodnot.
	- V příkladu se jedná o typo položky **Tomatový základ, Rajče, Vejce, Mouka**

Na obrázku je:

- Přehled naplánováných výrobních příkazů pro zpracování objednávky
- Zvýrazněná žlutá oblast představuje plánováný výrobní příkaz, jeho stav a Quantitu.
- Zvýrazněná modrá oblast předtsavuje plánováný skladový tok položek v paměti APS. Jejich aktuální stav na virtuálním skladě [OnHand] a jejich produkci, nebo spotřebě [Quantity].
- Posloupnost operací j epopsaná ve směru od expedice k výrobě.

## Stav na obrázku č.1:

- Položka "**Pizza Margherita**" byla expedována operací "**DLVR pizzy**".
	- <sup>O</sup> Objednávka požaduje 3ks položky.
	- $\circ$  Modré pole [Quantity] = -3 odebrané kusy a pole [OnHand] odebráno na 0ks. Žluté pole [Quantity] = 3 objednávka požaduje 3ks položky.
- Položka "**Pizza Margherita**" byla vytvořena operací "**Pečení pizzy**".
	- Výpočet je 1 \* 3 = 3ks. V definiční tabulce [Flow] je uvedeno že operace "**Pečení pizzy**" vytvoří 1ks položky. Objednávka požaduje 3ks položky.
	- $\circ$  Modré pole [Quantity] = 3 vyrobené kusy a pole [OnHand] naskladněné 3ks. Žluté pole [Quantity] = 3 objednávka požaduje 3ks položky

Stav na obrázku č.2:

- Položka "**Pizza Margherita polotovar**" byla spotřebována operací "**Pečení pizzy**".
	- Výpočet je -1 \* 3 = -3ks. V definiční tabulce [Flow] je uvedeno že operace "**Pečení pizzy**" spotřebuje -1ks. Předchozí výrobní proces "**Pečení pizzy**" vyžaduje 3ks položky.
	- $\circ$  Modré pole [Quantity] = -3 odebrané kusy a pole [OnHand] odebráno na 0ks. Žluté pole [Quantity] = 3 předchozí operace vyžaduje 3ks položky.
- Položka "**Pizza Margherita polotovar**" byla vytvořena operací "**příprava pizzy polotovar**".
	- Výpočet je 1 \* 3 = 3ks. V definiční tabulce [Flow] je uvedeno že operace "**příprava pizzy polotovar**" vytvoří 1ks položky. Předchozí výrobní krok "**Pečení pizzy**" vyžaduje 3ks položky.
	- $\circ$  Modré pole [Quantity] = 3 vyrobené kusy a pole [OnHand] naskladněné 3ks. Žluté pole [Quantity] = 3 předchozí operace vyžaduje 3ks položky.

Stav na obrázku č.3:

- Položka "**Tomatový základ**" byla spotřebována operací "**příprava pizzy polotovar"**
	- Výpočet je -0,1 \* 3 = -0,3kg. V definiční tabulce [Flow] je uvedeno že operace "**příprava pizzy polotovar**" spotřebuje -0,1kg. Předchozí výrobní proces "**příprava pizzy - polotovar**" vyžaduje 3ks položky.
	- Modré pole [Quantity] = -0,3 odebrané kusy a pole [OnHand] odebráno na -0,3ks, jedná se o nekonečnou položku, sklad tímto půjd edo záporných čísel. Žluté pole [Quantity] = 3 předchozí operace vyžaduje 3ks položky.
- Položka "**Rajče** byla spotřebována operací "**příprava pizzy polotovar"**
- Výpočet je -0,2 \* 3 = -0,6kg. V definiční tabulce [Flow] je uvedeno že operace "**příprava pizzy polotovar**" spotřebuje -0,1kg. Předchozí výrobní proces "**příprava pizzy - polotovar**" vyžaduje 3ks položky.
- $\degree$  Modré pole [Quantity] = -0,6 odebrané kusy a pole [OnHand] odebráno na -0,6ks, jedná se o nekonečnou položku, sklad tímto půjd edo záporných čísel. Žluté pole [Quantity] = 3 předchozí operace vyžaduje 3ks položky.
- Položka "**Těsto**" byla spotřebována operací "**příprava pizzy polotovar"**
	- Výpočet je -0,5 \* 3 = -1,5kg. V definiční tabulce [Flow] je uvedeno že operace "**příprava pizzy polotovar**" spotřebuje -0,5kg. Předchozí výrobní proces "**příprava pizzy - polotovar**" vyžaduje 3ks položky.
	- $\circ$  Modré pole [Quantity] = -1,5 odebrané kusy a pole [OnHand] odebráno na 0,5ks. Žluté pole [Quantity] = 3 předchozí operace vyžaduje 3ks položky.
- Položka "**Těsto**" byla vytvořena operací "**příprava těsta**".
	- Výpočet je 1 \* 2 = 2kg. V definiční tabulce [Flow] je uvedeno že operace "**příprava těsta**" vytvoří 1ks položky. Předchozí výrobní krok "**příprava pizzy - polotovar**" vyžaduje jen 1,5kg položky.
	- Vzhledem k tomu, že operace "**příprava těsta**" dokáže vyrábět jen po 1kg, je tedy navýšeno a požadováno 2kg. Tím pádem na virtuálním skladě bude nadbytek 0,5kg
	- $\circ$  Modré pole [Quantity] = 2 vyrobené kg a pole [OnHand] naskladněné 2kg. Žluté pole [Quantity] = 2 předchozí operace vyžaduje 2kg po navýšení položky.

Stav na obrázku č.4:

- Položka "**Mouka** byla spotřebována operací "**příprava těsta"**
	- Výpočet je -2,5 \* 2 = -5kg. V definiční tabulce [Flow] je uvedeno že operace "**příprava těsta**" spotřebuje -2,5kg. Předchozí výrobní proces "**příprava těst**a" vyžaduje 2kg položky.
	- Modré pole [Quantity] = -5 odebrané kusy a pole [OnHand] odebráno na -5kg, jedná se o nekonečnou položku, sklad tímto půjde do záporných čísel. Žluté pole [Quantity] = 2 předchozí operace vyžaduje 2kg položky.
- Položka "**Vejce**" byla spotřebována operací "**příprava těsta"**
	- Výpočet je -3 \* 2 = -6kg. V definiční tabulce [Flow] je uvedeno že operace "**příprava těst**a" spotřebuje -3kg. Předchozí výrobní proces "**příprava těst**a" vyžaduje 2kg položky.
	- Modré pole [Quantity] = -6 odebrané kusy a pole [OnHand] odebráno na -6ks, jedná se o nekonečnou položku, sklad tímto půjde do záporných čísel. Žluté pole [Quantity] = 2 předchozí operace vyžaduje 2kg položky.

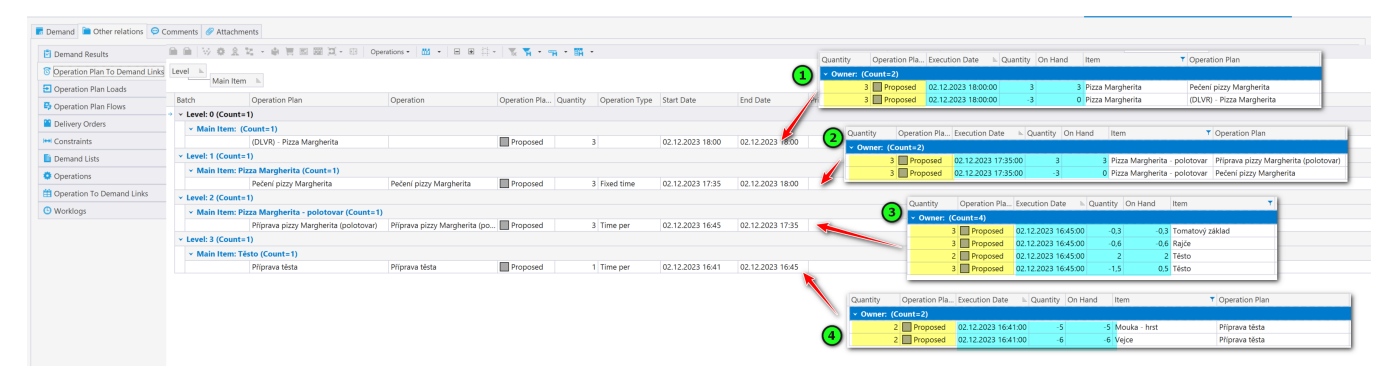

Poznámka:

- Stav Proposed APS vždy vypočte spotřebovaný čas a potřebný materiál
- Stav Approved APS se pokusí zachovat již uložený čas, ale v případě potřeby jej může upravit. Potřebný materiál vypočte znova.
- Stav Confirmed APS navržené časy již nemění. Požadované množství u výrobního příkazu [Quantity] již nemění. Datový tok počítá s tímto množstvím, řeší dostupnost položek pro spotřebu, generuje výrobu. Pokud je vložena vysoká hodnota, může ve vrtuálním skladu být nadbytek položek. Spotřebované zdroje stále řeší, a může tedy spotřebovat i celý zdroj.
- Stav Completed APS navržené časy již nemění. Požadované množství u výrobního příkazu [Quantity] již nemění. Datový tok počítá s tímto množstvím, řeší generuje položky pro spotřebu, generuje výrobu. Pokud je vložena vysoká hodnota, může ve vrtuálním skladu být nadbytek položek. Spotřebované zdroje již neřeší, již není ve výstupu. Operace je již hotová není potřeba zdrojů.
- Stav Closed APS navržené časy již nemění, již neprovádí žádné výpočty.